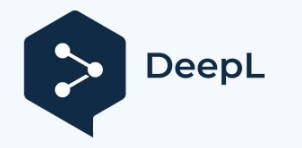

## **Instrukcja Hormman BS**

## **KOD UCZENIA SIĘ**

- ► 1. naciskając przycisk pilota scimagic, do którego ma zostać zapisany kod z oryginalnego pilota, przytrzymaj go wciśnięty, naciskając jeden z pozostałych przycisków 3 razy, aż dioda LED zaświeci się na czerwono na 10 sekund, zwolnij wszystkie przyciski.
- ► 2. Umieszczenie oryginalnego pilota po lewej stronie pilota sciamgic, tak blisko jak to możliwe.

► 3. naciskając przycisk oryginalnego pilota, którego kod ma zostać skopiowany, aż dioda LED zacznie migać na przemian na czerwono i niebiesko, sprawdź, czy dioda LED pilota sciamgic miga na niebiesko, jeśli nie, spróbuj zbliżyć go bardziej do oryginalnego pilota.

- ► 4. Procedura uczenia zostanie zakończona, gdy pilot sciamgic zacznie migać na niebiesko, zwolnij wszystkie przyciski.
- ► 5. wykonaj tę samą procedurę dla pozostałych przycisków.

## RESET:

Każdy przycisk pilota zdalnego sterowania jest przypisywany do nowego kodu radiowego w następujący sposób.

- >1.Wyjmowanie baterii na 10 sekund
- ► 2. naciśnięcie i przytrzymanie jednego przycisku pilota zdalnego sterowania
- >3.lwkładanie baterii,

Dioda LED miga powoli na niebiesko przez 4 s. Dioda LED miga szybko na niebiesko przez 2 s, Dioda LED świeci na niebiesko przez długi czas

► 4. Zwolnienie przycisku pilota spowoduje przypisanie wszystkich kodów radiowych.

**D** Uwaga: Jeśli przycisk pilota zostanie zwolniony przedwcześnie, nowe kody radiowe nie zostaną przypisane.

## **USTAWIENIE PILOTA ZE STAŁYM KODEM 868 MHZ;**

► Jeśli przycisk pilota zostanie naciśnięty natychmiast po zresetowaniu pilota, zostanie aktywowany stały kod 868 MHz. Dioda LED miga powoli na czerwono przez 4 s Dioda LED miga szybko na czerwono przez 2 s Dioda LED świeci na czerwono przez długi czas

► Wszystkie kody radiowe są nowo przypisane.

**D** Uwaga: Jeśli przycisk pilota zostanie zwolniony przedwcześnie, kod radiowy BiSecur pozostanie aktywny.